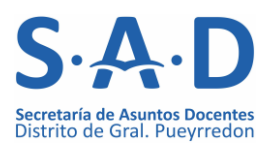

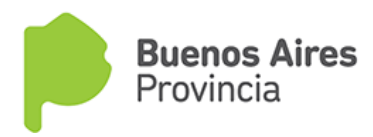

### *INSTRUCTIVO SOBRE ACCESO AL SISTEMA EDUCATIVO PROVINCIAL*

### **LA SECRETARÍA DE ASUNTOS DOCENTES**

La Ley Provincial 13.688/07, en su artículo 87, establece las competencias de las Secretarías de Asuntos Docentes Distritales constituyéndolos como órganos desconcentrados de conducción técnico-administrativos y de gestión de los asuntos docentes.

La Secretaría de Asuntos Docentes (S.A.D.) es un organismo desconcentrado de la Dirección General de Cultura y Educación y está a cargo del Secretario de Asuntos Docentes Distrital (Inspector Jefe Técnico-Administrativo Distrital) quien está secundado por el Secretario de Jefatura de S.A.D.

Depende jerárquicamente de la Dirección de Gestión de Asuntos Docentes de La Plata y son sus principales funciones: la supervisión técnicoadministrativa, la designación del personal docente de todos los Niveles y Modalidades del distrito, las inscripciones a los listados docentes, la notificación de los actos administrativos de la D.G.C. y E., la intervención en los asuntos docentes estatutarios, la convocatoria a la Comisión Distrital de P.O.F. y la Presidencia de la Comisión Distrital de M.A.D. y Acrecentamiento.

Participa en el planeamiento distrital junto con la Jefatura de Inspección Distrital, el Consejo Escolar y los miembros de la U.E.G.D. (Unidad Educativa de Gestión Distrital).

Conforma un Equipo de Trabajo con los Inspectores Jefes Regionales de Gestión Estatal y Privada, el Inspector Jefe Distrital, el Consejo Escolar, el Tribunal Descentralizado, el C.I.I.E., los gremios docentes y otros actores, organismos e instituciones de la Región para planificar estrategias en el marco del Planeamiento Educativo Regional.

## **NIVELES Y MODALIDADES DEL SISTEMA EDUCATIVO PROVINCIAL**

### NIVELES

- Inicial
- Primario
- **Secundario**
- **Superior**

# MODALIDADES

- Educación Especial
- Educación de Adultos
- Educación Física
- Psicología Comunitaria y Pedagogía Social
- Educación Artística
- Educación Técnico-Profesional (Técnica Agraria y Formación Profesional)
- Inicial = Jardines de Infantes (J.I.) / Jardines de Infantes Rurales y de Islas de Matrícula Mínima (J.I.R.I.M.M.).
- Primario = Escuelas Primarias (E.P.).
- Secundario = Escuelas de Educación Secundaria (E.E.S.) / Escuelas Secundarias Especializadas en Arte (E.S.E.A.).
- Superior = Institutos Superiores de Formación Docente (I.S.F.D.) / Institutos Superiores de Formación Técnica (I.S.F.T.).
- Educación Especial = Escuelas Especiales (E.E.) / Centros de Estimulación y Aprendizajes Tempranos (C.E.A.T.) / Centros de Formación Laboral (C.F.L.).
- Educación de Adultos = Escuelas de Educación Primaria de Adultos (E.E.P.A.) / Centros Educativos de Nivel Secundario (C.E.N.S.) / Centros Experimentales de Bachillerato para Adultos con orientación en Salud (C.E.B.A.S.).
- Educación Física = Centros de Educación Física (C.E.F.).
- Psicología Comunitaria y Pedagogía Social = Centros Educativos Complementarios (C.E.C.).
- Educación Artística Terciaria = Escuela de Cerámica / Escuela de Artes Visuales / Instituto del Profesorado de Arte / Conservatorio de Música.
- Educación Técnico-Profesional = Escuelas de Educación Secundaria Agraria (E.E.S.A.) / Escuelas de Educación Secundaria Técnica (E.E.S.T.) / Centros de Formación Profesional (C.F.P.).

#### **CLASIFICACIÓN DE LOS LISTADOS**

- 1) LISTADO OFICIAL  $\rightarrow$  Sólo para quienes poseen título docente finalizado, o título profesional más Capacitación Docente. *La inscripción se realiza anualmente entre los meses de abril a junio para el año siguiente*.
- 2) **LISTADO 108 "A"** → Sólo para quienes poseen título docente finalizado, o título profesional más Capacitación Docente, y no pudieron realizar la inscripción en el Listado Oficial (porque olvidaron inscribirse o porque obtuvieron el título luego de haber finalizado la inscripción). Incluye inscripción para profesor de Nivel Superior y profesor y ayudante de cátedra de Artística Terciaria por no haber Listado Oficial para esos niveles. *La inscripción se realiza entre agosto / septiembre de cada año para el año siguiente*.
- 3) **LISTADO 108 "A" IN FINE →** Sólo para quienes poseen título docente finalizado, o título profesional más Capacitación Docente, y que no pudieron realizar la inscripción al Listado 108 "A". *La inscripción se realiza de marzo a noviembre de cada año, según el cronograma que fije la S.A.D.*, para ser utilizado el mismo año en que se realiza la inscripción..
- 4) **LISTADO 108 "B"** En este listado se inscriben quienes poseen título docente en trámite, profesionales sin Capacitación Docente, alumnos regulares activos de diferentes profesorados o carreras profesionales. Está ordenado por ítems decrecientes en relación al mérito. Las pautas de cada ítem y las áreas o cargos habilitantes son establecidas por cada Nivel o Modalidad. Incluye inscripción para profesor de Nivel Superior y profesor y ayudante de cátedra de Artística Terciaria por no haber Listado Oficial para esos niveles. *La inscripción se realiza entre agosto / septiembre de cada año para el año siguiente*.
- 5) **LISTADO 108 "B" IN FINE →** En este listado se inscriben quienes poseen título docente en trámite, profesionales sin Capacitación Docente, alumnos regulares activos de diferentes profesorados o carreras profesionales que no pudieron realizar la inscripción al Listado 108 "B". *La inscripción se realiza por convocatoria de la S.A.D. de acuerdo a las necesidades del distrito* y para ser utilizados el mismo año que se inscribe.
- 6) LISTADO DE EMERGENCIA → Se realiza la inscripción sólo si surge la necesidad y habiendo agotado los recursos humanos inscriptos en los Listados mencionados precedentemente. Las pautas de inscripción son comunicadas por la S.A.D. al realizar las convocatorias. *Como es de acuerdo a las necesidades, puede haber inscripciones en cualquier momento del año*.

## **PORCENTAJES MÍNIMOS DE FINALES APROBADOS REQUERIDOS PARA ACCEDER A LISTADOS 108 "B"**

- Inglés = 1%.
- Informática = 25%.
- Psicología = 50% (algunos cargos requieren sí o sí Capacitación Docente).
- $\blacksquare$  Primaria = 50%.
- Secundaria =  $50\%$ .
- Bibliotecario = 50% para Secundaria (para BI de Primaria se requiere además título docente).
- Especial = 60% (algunos cargos requieren sí o sí Capacitación Docente).
- $\blacksquare$  Inicial = 75%.
- $\blacksquare$  Educación Física = 80%.
- Adultos = 50% para profesor de CENS / 75% o título de Profesor de Nivel Primario o equivalente para MC (Maestro de Ciclo).
- Artística General (apoyo a Inicial, Primaria, Secundaria, Especial, Psicología, Agraria y Técnica) = 50%.
- Artística Terciaria = Título en trámite (no admite %).
- Superior = Título en trámite (no admite %).

#### **NOMENCLADOR VIGENTE DE TÍTULOS HABILITANTES**

El nomenclador se obtiene desde el portal ABC *www.abc.gob.ar* links Servicios \ Nomenclador de Títulos y Cursos. Para realizar la búsqueda sólo completar campo "Denominación", utilizando palabras clave.

*Ejemplo*: Para buscar el título "Licenciada en Relaciones Internacionales", en primer campo Denominación escribir "licenciado" y en segundo campo Denominación escribir "internacional" (en masculino, minúsculas y sin acentos). No completar ningún otro campo. El sistema mostrará una lista con todos los títulos que cumplan ese parámetro, elegir el correcto de acuerdo al organismo que expide el título, Nivel, Resolución, etc., teniendo en cuenta que en la mayoría de los casos deben optar por los genéricos que dicen expedido por "Univ. Nac. / Priv. Rec. / Terc. Ofic. / Priv. Rec.", salvo que en nomenclador figure la Universidad o Instituto con nombre exacto.

## **DOCUMENTACIÓN A PRESENTAR EN LAS INSCRIPCIONES**

- Formulario correspondiente que se publica según cada convocatoria.
- Documento Nacional de Identidad.
- Título de base registrado en Consejo Escolar (Av. Colón 6040, en horario de 9.00 a 12.00; presentar título original y copia de D.N.I.).
- Constancia de título en trámite.
- Constancia de alumno regular activo.
- Constancia de porcentaje de finales aprobados.
- Otra documentación que pudiere solicitarse de acuerdo al tipo de inscripción.

## **INFORMACIÓN DE INSCRIPCIONES**

Las inscripciones se publican en *www.sadmardelplata.com.ar*

- Listado Oficial  $\rightarrow$  link Inscripción a Listados \ Ingreso a la Docencia.
- Listados 108 A y B  $\rightarrow$  link Inscripción a Listados \ 108 A, 108 B y Superior.
- Listados 108 A y B "In Fine"  $\rightarrow$  link Inscripción a Listados \ Inscripción a listados In Fine.
- Listados Plan FinEs y Contexto de Encierro  $\rightarrow$  link Inscripción a Listados \ FinEs y Contexto de Encierro.
- Listados de Emergencia  $\rightarrow$  link Inscripción a Listados \ Inscripción a listados de Emergencia.
- Concursos de Nivel Superior  $\rightarrow$  link Inscripción a Listados \ Difícil Cobertura y Concursos Nivel Superior.
- Difíciles Coberturas de Artística Terciaria  $\rightarrow$  link Inscripción a Listados \ Difícil Cobertura y Concursos Nivel Superior.
- Diferentes coberturas por proyectos (generalmente para Bachillerato de Adultos o Educación a Distancia)  $\rightarrow$  link Inscripción a Listados \ Coberturas por Proyectos.
- Coberturas especiales para Técnica, Agraria y Formación Profesional  $\rightarrow$  link Inscripción a Listados \ Técnica, Agraria y Formación Profesional.

## **ANTECEDENTES VALORABLES PARA LOS LISTADOS**

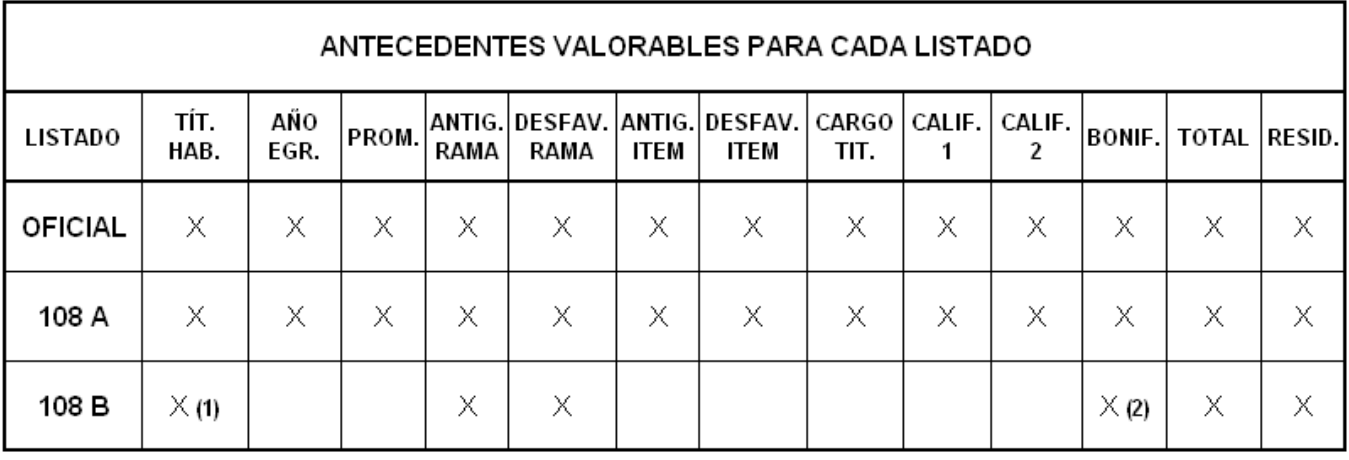

(1) Para estudiantes se calcula multiplicando el valor del título final por el porcentaje de carrera y dividido 100. (2) Sólo se computan otros títulos que posea el aspirante y sean bonificantes; los cursos no se valoran en Listado 108 B.

## *LISTADO OFICIAL*

- Título habilitante = De 1 a 25 puntos de acuerdo al valor establecido según nomenclador de títulos vigente elaborado anualmente por la Comisión Permanente de Estudio de Títulos.
- Antigüedad de título = Por cada año de egreso se otorgan 0.25 puntos hasta un máximo de 2.50 puntos.
- **Promedio de título = Según la siguiente escala:**

 $-9,51$  a  $10 = 0,20$  puntos  $- 8$  a  $9,50 = 0,15$  puntos  $-6$  a  $7,99 = 0,10$  puntos

- Antigüedad en Rama = La antigüedad otorga puntaje pasado el mínimo de 180 días de desempeños continuos o alternados, a razón de 0.50 puntos por año hasta un máximo de 5 puntos.
- Desfavorabilidad en Rama = Por desempeños en servicios educativos rurales o desfavorables se otorgan 0.25 puntos adicionales por año hasta un máximo de 2.50 puntos.
- Antigüedad en Ítem = Por desempeño en cargos de un mismo ítem escalafonario se otorgarán 0.25 puntos por año hasta un máximo de 2.50 puntos. Ejemplo: Si se

desempeña como Preceptor de Inicial, le dará Antigüedad en el Ítem para Preceptor de Secundaria, Artística, Psicología porque son iguales cargos de un mismo ítem escalafonario.

- Desfavorabilidad en Ítem = Por desempeño en servicios educativos rurales o desfavorables de cargos de un mismo ítem escalafonario se otorgarán 0.10 puntos adicionales por año hasta un máximo de 1 punto. Ejemplo: Si se desempeña como Preceptor de Inicial en un Jardín de Infantes rural, le dará Desfavorabilidad en el Ítem para Preceptor de Secundaria, Artística, Psicología porque son iguales cargos de un mismo ítem escalafonario.
- Cargo titular = A quienes no posean un cargo titular o su equivalente en módulos u horas cátedra (10 módulos / 15 horas cátedra), se le otorgarán 10 puntos. En caso de titularizar un cargo o su equivalente, se le descontarán dichos puntos en todos los niveles y modalidades.
- Calificación 1 y 2 = A partir de los 30 días de desempeño, el docente tiene derecho a ser calificado (numérica o conceptualmente). Dichas calificaciones otorgan puntaje de acuerdo a la siguiente escala, teniendo en cuenta que sólo se toman las 2 últimas calificaciones (no siendo acumulativas):

 $-9,51$  a 10 o Sobresaliente = 1 punto  $- 8$  a 9,50 o Distinguido = 0,50 puntos  $-6$  a  $7.99$  o Bueno = 0.10 puntos

- Bonificantes = Por cursos u otros títulos realizados en instituciones estatales o privadas reconocidas por la provincia de Buenos Aires, se otorgará puntaje según nomenclador vigente elaborado por la Comisión Permanente de Estudio de Títulos.
- Residencia = A quienes posean domicilio en el distrito de inscripción se les adicionarán 5 puntos. El requisito es poseer domicilio en el distrito en el DNI con 1 año de antelación a la fecha de cierre de inscripción.

### *LISTADO 108 "A"*

Se valoran los mismos rubros que para Listado Oficial a excepción del rubro Cargo titular.

### *LISTADO 108 "B"*

 $\blacksquare$  Título habilitante = De 1 a 25 puntos de acuerdo al valor establecido según nomenclador de títulos vigente elaborado anualmente por la Comisión Permanente de Estudio de Títulos.

- Para quienes poseen título profesional finalizado y carecen de Capacitación Docente, tendrán como valor de título el puntaje correspondiente según nomenclador.

- Para los estudiantes, el valor de título se establecerá multiplicando el valor del título final por el porcentaje de materias aprobadas, y dividiendo el resultado por 100. Ejemplo: Aspirante con el 58,45% del profesorado de Matemática: partiendo de la base que el valor del título final es 25 puntos, entonces 25 x 58,45 / 100 = 14,61 puntos. Ese será el valor de título en Listado 108 B para ese aspirante.

**Promedio de título = Sólo para aspirantes con título profesional finalizado (sin** Capacitación Docente), según la siguiente escala:

> $-9.51$  a  $10 = 0.20$  puntos  $- 8$  a  $9,50 = 0,15$  puntos  $-6$  a  $7,99 = 0,10$  puntos

- Antigüedad en Rama = La antigüedad otorga puntaje pasado el mínimo de 180 días de desempeños continuos o alternados, a razón de 0.50 puntos por año hasta un máximo de 5 puntos.
- Desfavorabilidad en Rama = Por desempeños en servicios educativos rurales o desfavorables se otorgan 0.25 puntos adicionales por año hasta un máximo de 2.50 puntos.
- Bonificantes = En Listado 108 "B" no se computan los cursos realizados, sólo otorgan puntaje otros títulos que pudiera poseer el aspirante.
- Residencia = A quienes posean domicilio en el distrito de inscripción se les adicionarán 5 puntos. El requisito es poseer domicilio en el distrito en el DNI con 1 año de antelación a la fecha de cierre de inscripción.

### *LISTADO DE EMERGENCIA*

La valoración de antecedentes depende de cada Disposición emanada por la Dirección General de Cultura y Educación para cada Nivel o Modalidad.

- Para los aspirantes que figuran en Listado Oficial de Ingreso a la Docencia, normalmente en el mes de diciembre se realizan los Actos Públicos de Titularizaciones Interinas.
- Los aspirantes que figuran en Listado Oficial, Listados 108 A, 108 A "In Fine", 108 B, 108 B "In Fine" y Emergencia podrán concurrir a los Actos Públicos de provisionalidades y suplencias, a partir de febrero o en la fecha que se determine, según cronograma anual que establece la Secretaría de Asuntos Docentes.
- A partir de las 18.00 del día anterior a cada Acto Público, se publica la oferta de cargos para el día siguiente en wwww.sadmardelplata.com.ar - link Contenidos \ Actos Públicos *(en Facebook "Sad Mar del Plata" sólo si hubiera algún problema técnico con la página)*.
- Los aspirantes que figuran en Listado Oficial, 108 A, 108 A "In Fine", 108 B, 108 B "In Fine", Plan FinEs y Contexto de Encierro deben concurrir a los Actos Públicos con DNI original y oblea de puntajes impresa que se obtiene de www.abc.gob.ar - links Servicios \ Puntaje del Ingreso a la Docencia (PID). Los aspirantes del Listado de Emergencia deben concurrir con DNI original y comprobante de inscripción. *En caso de no poder concurrir a los Actos, podrán enviar a un Representante con su DNI original, copia de DNI del aspirante, oblea de puntajes impresa o talón de inscripción según listado y formulario SAD 02 de Representante en Acto Público que se obtiene de la web de S.A.D. - link Contenidos \ Formularios*.
- El orden de uso de los Listados en los Actos Públicos es el siguiente: Listado Oficial / Listado 108 A / Listado 108 A "In Fine" / Final de Listado (por renuncia) /  $2^{da}$  vuelta de Listado Oficial /  $2^{da}$  vuelta de Listado 108 A / 2<sup>da</sup> vuelta de Listado 108 A "In Fine" / Listado 108 B Ítem 1 / 108 B Ítem 1 "In Fine" / Ítem 2 / Ítem 2 "In Fine" y así sucesivamente hasta llegar al Listado de Emergencia (si se hubiera realizado inscripción). Cuando un aspirante toma un cargo o su equivalente en módulos para un Nivel, para acceder a un segundo cargo en el mismo Nivel debe esperar a que se agote el Listado y tomar en Segunda Vuelta.

#### *Siglas / abreviaturas utilizadas en las publicaciones de Actos Públicos*

INFECTO = Significa que en la escuela hay alguna enfermedad infectocontagiosa (sarampión, varicela, etc.), se informa a efectos de preservar a las aspirantes embarazadas en período de riesgo.

C.M.J. = Cargo de Mayor Jerarquía (es una suplencia para reemplazar a un docente que accedió a un cargo de Director, Vicedirector, Secretario, Jefe de Preceptores, etc.; el suplente tiene continuidad mientras el reemplazado no cese en la función jerárquica).

PROV. / PROVIS. = Provisional (es un cargo vacante que no está ocupado por ningún titular, el docente provisional se mantiene en el cargo mientras no sea desplazado por un docente titular).

P.C. = Posible Continuidad (suplencia hasta determinada fecha, con posibilidad de extenderse. Llegada la fecha por la cual fue designado, y habiendo una nueva licencia del docente reemplazado, el servicio educativo deberá ofrecer la continuidad pudiendo el aspirante aceptar la misma o rechazarla *- en este último caso no irá al final del listado por no configurar una renuncia*).

NOMENCLATURA ESTABLECIMIENTOS = A partir de la implementación del S.U.N.A. (Sistema Único de Novedades del Agente) se pueden observar los establecimientos educativos codificados. Ejemplo: **0-043-MS-0013** *(corresponde a la Escuela de Educación Secundaria N° 13: el "0" indica que es gestión estatal, el "043" corresponde al código de distrito), "MS" indica el tipo de organización, y "0013" el número de establecimiento*. Partiendo de esa nomenclatura sólo nos queda conocer los tipos de organización para reconocer cualquier establecimiento educativo:

**AA** = Inst. del Profesorado de Arte **ET** = Centro de Atención Desarr. Infantil **AC** = Escuela de Cerámica **FC** = Centro de Educación Física **AM** = Conservatorio de Música **IC** = C.I.I.E. **AS** = ESEA (ex Polivalente) **IS** = Instituto de Formación Docente / Técnica **AV** = Escuela de Artes Visuales **JI** = Jardín de Infantes **DC** = Centro Nucleado de Adultos **JS** = J.I.R.I.M.M. **DE** = Escuela Primaria de Adultos **MA** = Escuela Secundaria Agraria **DF** = Centro de Formación Profesional **MS** = Escuela de Educación Secundaria **DM** = C.E.N.S. **MT** = Escuela Secundaria Técnica **EE** = Escuela Especial **PP** = Escuela de Educación Primaria **EL** = Centro de Formación Laboral **SC** = C.E.C.

## **MODELO DE OBLEA PID** *(PUNTAJE INGRESO A LA DOCENCIA)*

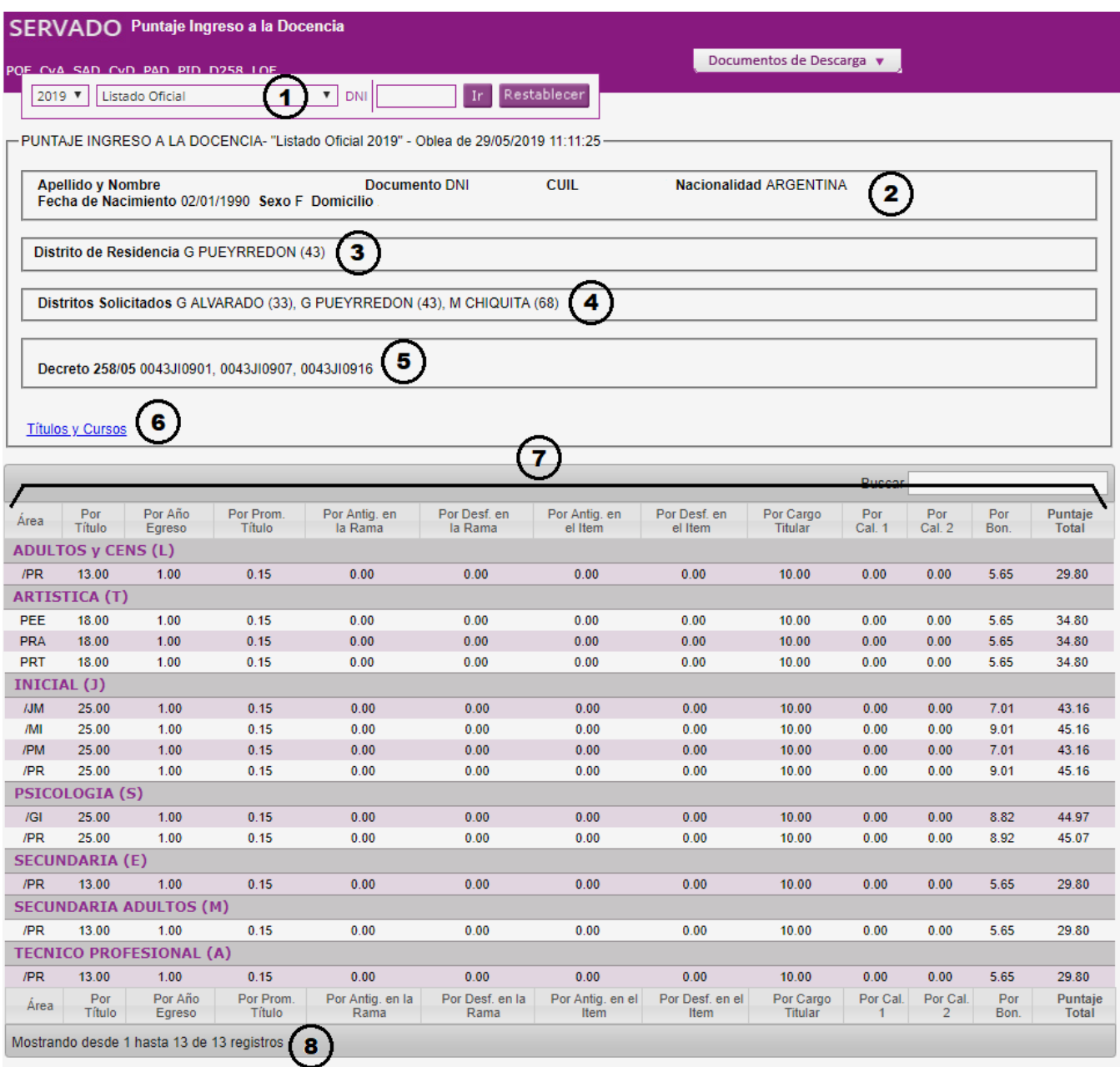

- **1-** Listado por el cual se consulta *(la flecha hacia abajo despliega todos los listados)*.
- **2-** Datos personales.
- **3-** Distrito de Residencia *(quien posea 043 en ese rubro, a los puntajes totales deberá sumarle 5 puntos)*.
- **4-** Distritos solicitados: el aspirante podrá optar por figurar en listado de hasta un máximo de 3 distritos de la provincia de Buenos Aires *(no incluye Capital Federal ni otras provincias)*.
- **5-** Decreto 258/05: el aspirante podrá optar por inscribirse para suplencias por 3 ó 4 días *(sólo para cargos completos y según cada Nivel / Modalidad; no incluye asignaturas por módulos u horas)*.
- **6-** Detalle de títulos y cursos habilitantes / bonificantes que posee el aspirante *(a veces los cursos están computados en el puntaje pero no detallados en este rubro)*.
- **7-** Oblea de puntajes donde constan los códigos de cada Nivel / Modalidad para los que el aspirante está habilitado a dictar *(las columnas son los antecedentes valorables según lo detallado en páginas anteriores)*. Los códigos de cargos se pueden conocer buscando el nomenclador de título para visualizar todos o para realizar la búsqueda individual a través de www.abc.gob.ar - links Servicios \ Cargos y Áreas (CyA).
- **8-** Vista de la cantidad de registros (códigos) por hoja.

Para imprimir la oblea presionar Ctrl + P para desplegar el menú.

#### **SITUACIONES DE REVISTA**

- Titular Interino = En el mes de diciembre se realizan los Actos Públicos de Titularizaciones Interinas a los que podrán asistir los aspirantes que figuren sólo en Listado Oficial de Ingreso a la Docencia (docentes o profesionales con Capacitación Docente). Los mismos se realizan según el orden de mérito en el Listado. Si un aspirante accede, será Titular Interino por un ciclo lectivo, debiendo aprobar el examen psicofísico y obtener una calificación mínima de 6 puntos para poder luego tomar su Destino Definitivo.
- Titular = Desde el momento del Destino Definitivo, el docente es considerado titular de un servicio educativo, gozando de estabilidad.
- **Provisional = Docente o Aspirante que ocupa una vacante hasta el ingreso** de un docente titular.
- Suplente = Docente o Aspirante que reemplaza a un docente Titular, Titular Interino o Provisional sea por razones de salud, licencias particulares, licencias por cargos de mayor jerarquía, de orden técnico, etc., hasta su reintegro.

#### **OTRAS PUBLICACIONES**

Otra información que se publica en *www.sadmardelplata.com.ar*

- Link Información \ DIEGEP  $\rightarrow$  Necesidades de docentes por parte de servicios educativos de gestión privada.
- Link Contenidos \ Teléfonos Útiles  $\rightarrow$  Listado de direcciones y teléfonos de los servicios educativos de gestión estatal de todos los Niveles y Modalidades.
- Link Contenidos \ Escuelas de Verano  $\rightarrow$  En diciembre se publican los llamados a inscripción y demás información sobre el Programa "Escuelas Abiertas en Verano".
- Link Información \ Expedientes y Notificaciones  $\rightarrow$  Se publican listas de docentes / aspirantes que deben pasar a notificarse de Expedientes o alguna respuesta a actuado o nota presentada ante la SAD.

# **INFORMACIÓN DE CONTACTO**

SECRETARÍA DE ASUNTOS DOCENTES - GENERAL PUEYRREDON

Av. Colón 6040 - (7600) - MAR DEL PLATA

Teléfonos (0223) 470-0096 / 478-6276

Web: www.sadmardelplata.com.ar

E-mail: postmaster@sadmardelplata.com.ar

Facebook: www.facebook.com/Sad mar del plata